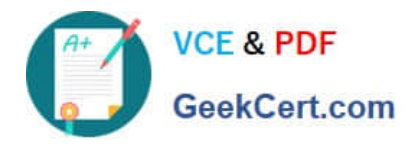

# **5V0-91.20Q&As**

VMware Carbon Black Portfolio Skills

# **Pass VMware 5V0-91.20 Exam with 100% Guarantee**

Free Download Real Questions & Answers **PDF** and **VCE** file from:

**https://www.geekcert.com/5v0-91-20.html**

100% Passing Guarantee 100% Money Back Assurance

Following Questions and Answers are all new published by VMware Official Exam Center

**C** Instant Download After Purchase

- **83 100% Money Back Guarantee**
- 365 Days Free Update
- 800,000+ Satisfied Customers

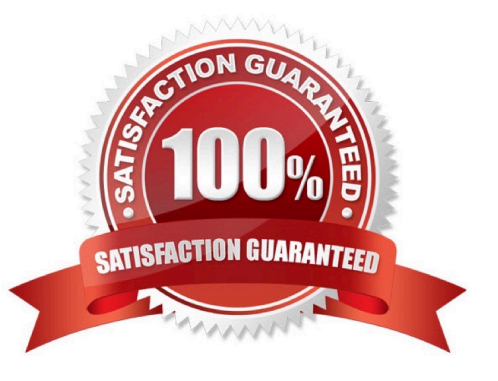

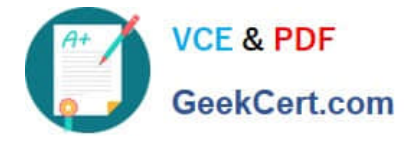

### **QUESTION 1**

Carbon Black App Control maintains an inventory of all interesting (executable) files on endpoints where the agent is installed.

What is the initial inventory procedure called, and how can this process be triggered?

- A. Inventorying; enable Discovery mode
- B. Baselining; install the agent
- C. Discovery; place agent into Disabled mode
- D. Initialization; move agent out of Disabled mode

Correct Answer: A

#### **QUESTION 2**

Which Sensor Status under Endpoint Health indicates that a system\\'s policy enforcement is disabled, and the sensor is not sending security event data to the cloud?

- A. Quarantined
- B. Deregistered
- C. Inactive
- D. Bypass

Correct Answer: D

Reference: https://community.carbonblack.com/t5/Knowledge-Base/CB-Defense-What-Happens-WhenBypass-hasbeen-Enabled-on-the/ta-p/74905

# **QUESTION 3**

Management has directed that the SOC team be enabled to create global file bans via the App Control API.

How would this be configured in the App Control Console?

A. Create a Role, map to corresponding SOC group, and add permission "Manage files" to Role.

B. Add permission "Manage files" and create an API token for each SOC user.

C. Create a Role, map to the corresponding SOC group, add permission "Manage files", and create API token for the Role.

D. Create a Role, map it to the corresponding SOC group, add permission "Manage files" to Role, and create an API

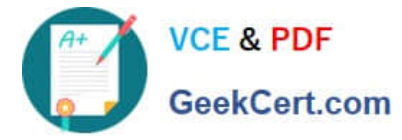

token for each user in group.

Correct Answer: C

# **QUESTION 4**

An analyst has investigated multiple alerts on a number of HR workstations and found that java.exe is

attempting to PowerShell. Of the Windows workstations in question, the analyst has also found that Java is

installed in multiple locations.

The analyst needs to block java.exe from this type of operation.

Which rule meets this need?

- A. \*\*/java.exe --> Invokes an untrusted process --> Terminate process
- B. \*\*/Program Files/\*/java.exe--> Invokes an untrusted process --> Deny operation
- C. \*\*\Program Files\\*\java.exe --> Invokes a command interpreter --> Terminate process
- D. \*\*\java.exe --> Invokes a command interpreter --> Deny operation

Correct Answer: C

# **QUESTION 5**

An alert for a device running a proprietary application is tied to a vital business operation. Which action is appropriate to take?

- A. Add the application to the Approved List.
- B. Terminate the process.
- C. Deny the operation.
- D. Quarantine the device.

Correct Answer: A

[Latest 5V0-91.20 Dumps](https://www.geekcert.com/5v0-91-20.html) [5V0-91.20 Practice Test](https://www.geekcert.com/5v0-91-20.html) [5V0-91.20 Study Guide](https://www.geekcert.com/5v0-91-20.html)